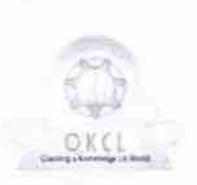

## eVidyalaya Half Yearly Report

Oepartment of School & Llass Education, Govt. of Odisha

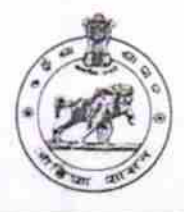

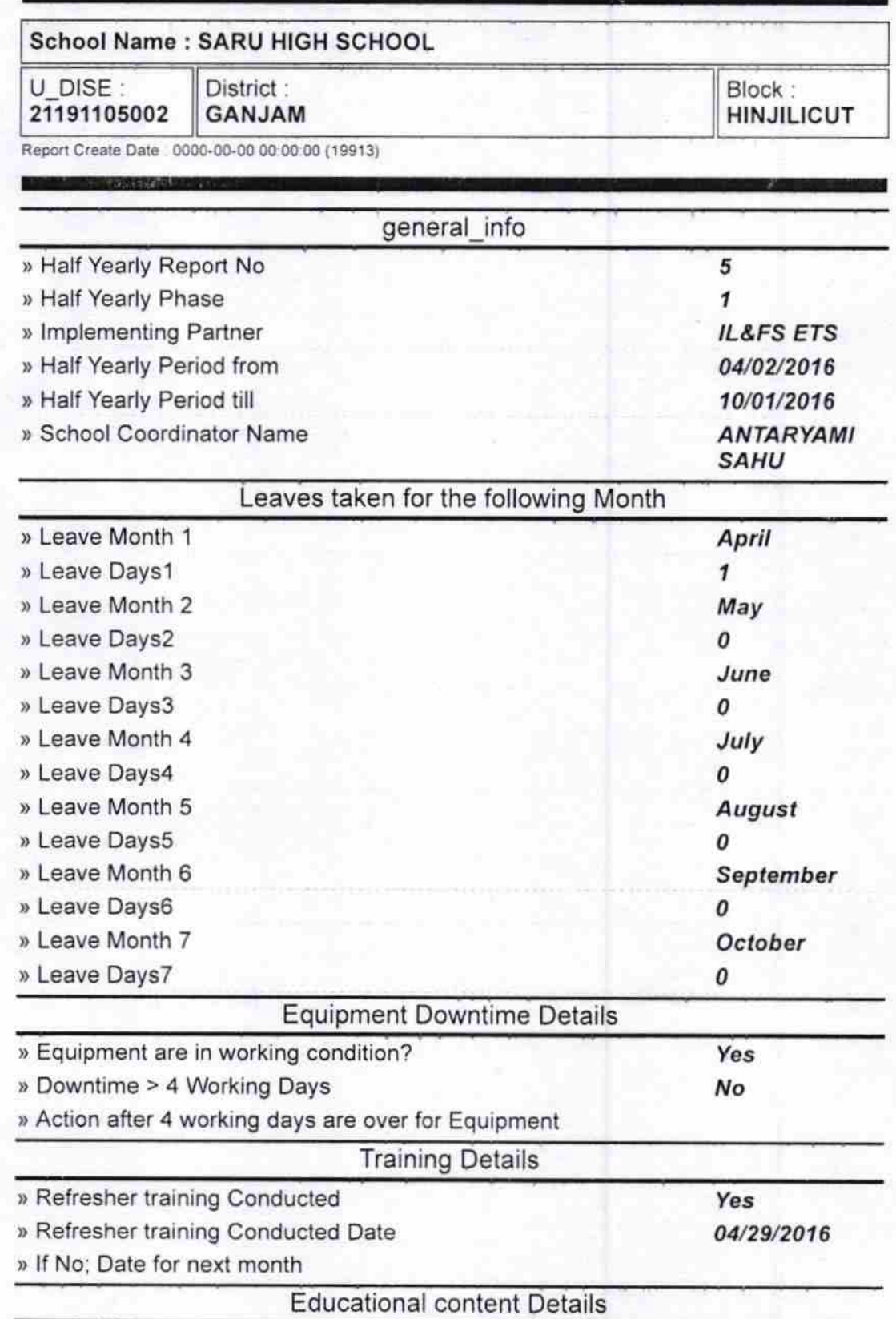

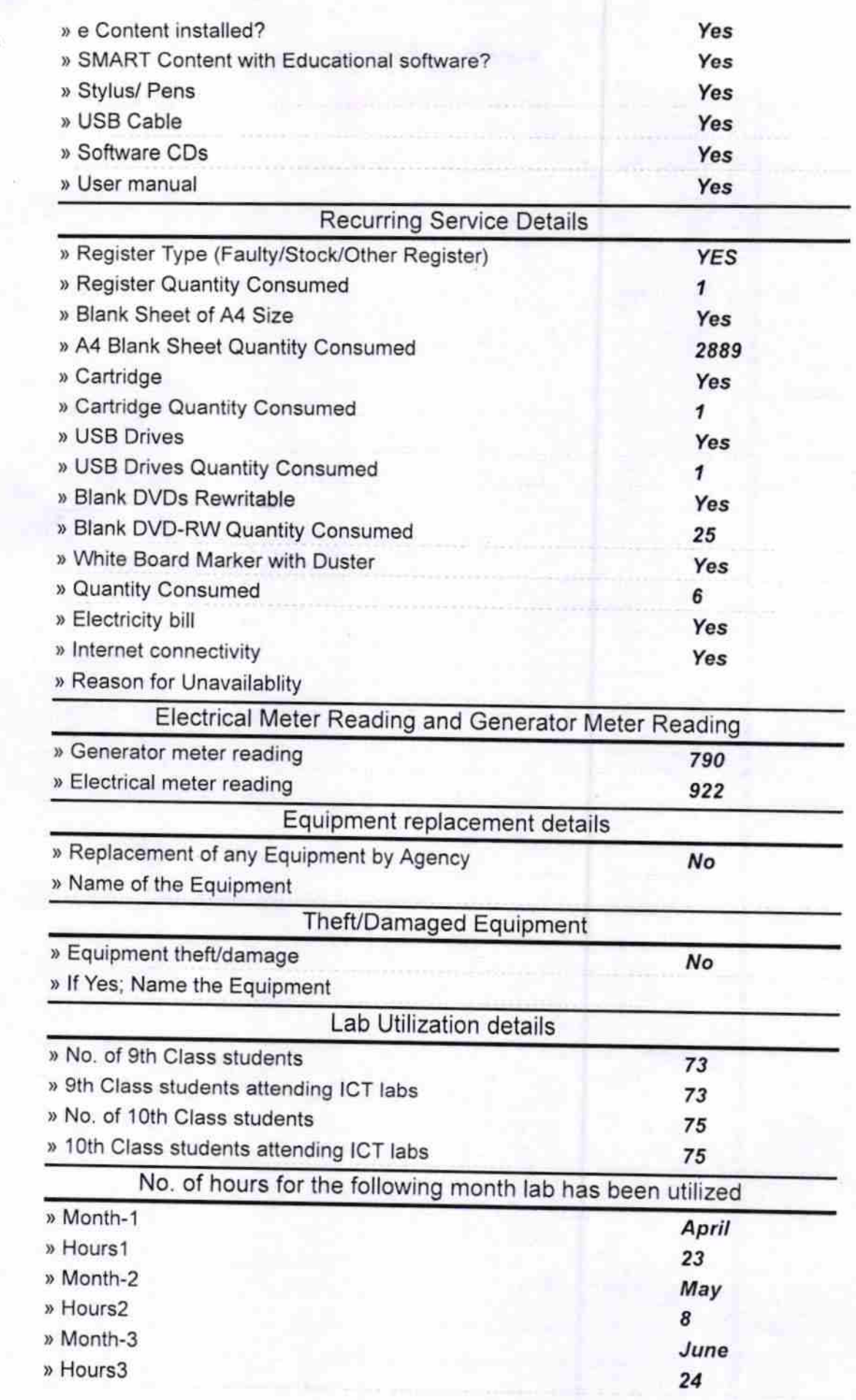

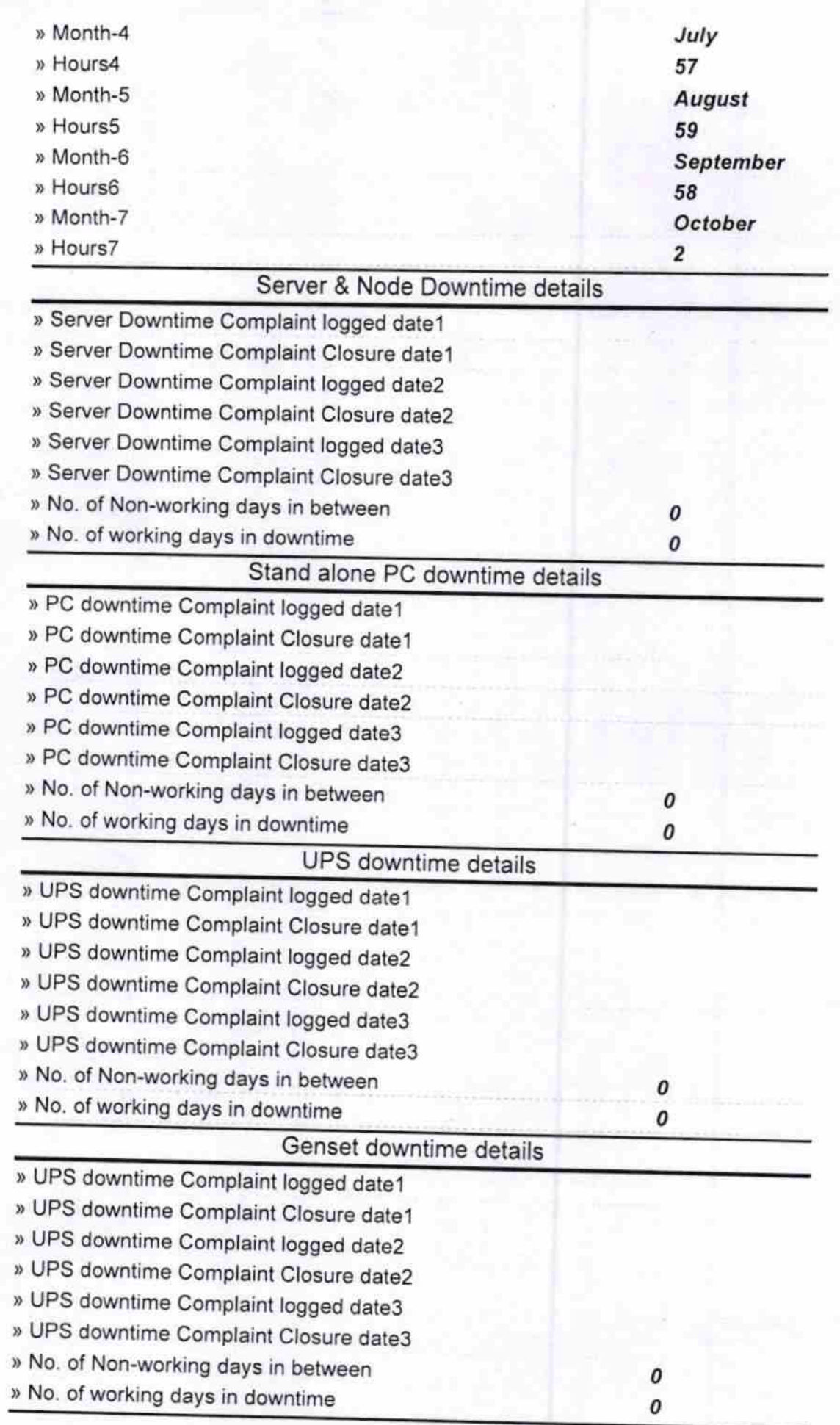

## lntegrated Computer Projector downtime details

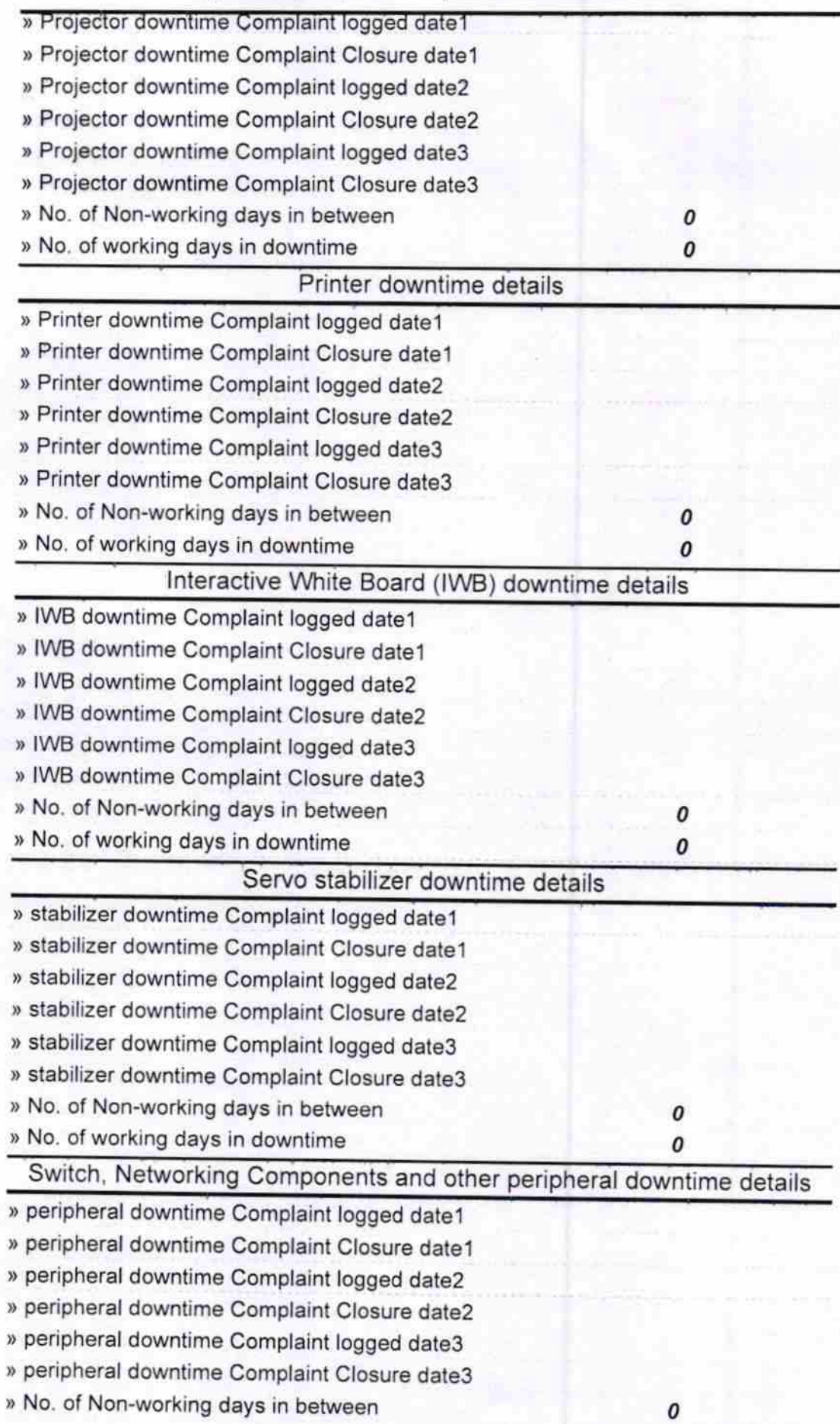

Headmaster, **SARU HIGH SCHOOL**<br>SARU-761 101 (GAN (M)<br>Signature of Head Master/Mistress with Seal

 $\boldsymbol{o}$